# VOLUNTARY SCHEME FOR BIODIVERSITY AND ECOSYSTEM SERVICES IN TERRITORIES OF

**EUROPEAN OVERSEAS** 

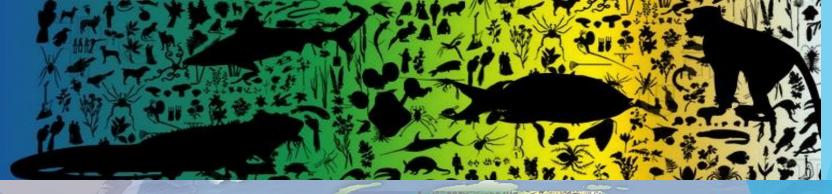

# LIFE4BEST Grants Monitoring & Reporting

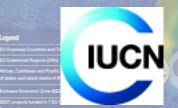

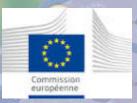

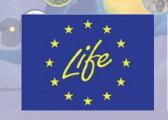

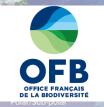

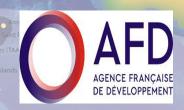

Adélie Land

For more information http://ec.europa.eu/best/ https://portals.iucn.org/best/

# Implementation phase - Three key steps!

1. Review/Update information of projects. Double check your project info in the new Monitoring and Reporting page.

Get used to the LIFE4BEST portal it is your tool!

2. Prepare yourself with the coming monthly calls and reports. Resources are available (templates and guidelines) on the portal.

3. Review/Update logical framework using the excel table. This is key for enabling the evaluation. Please use the BEST indicators - Don't change/mix them

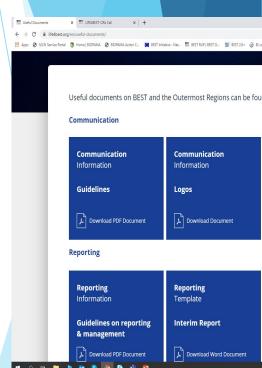

# The LIFE4BEST portal it is your M&R tool! 1) Go to LIFE4BEST web page and login

https://www.life4best.org/

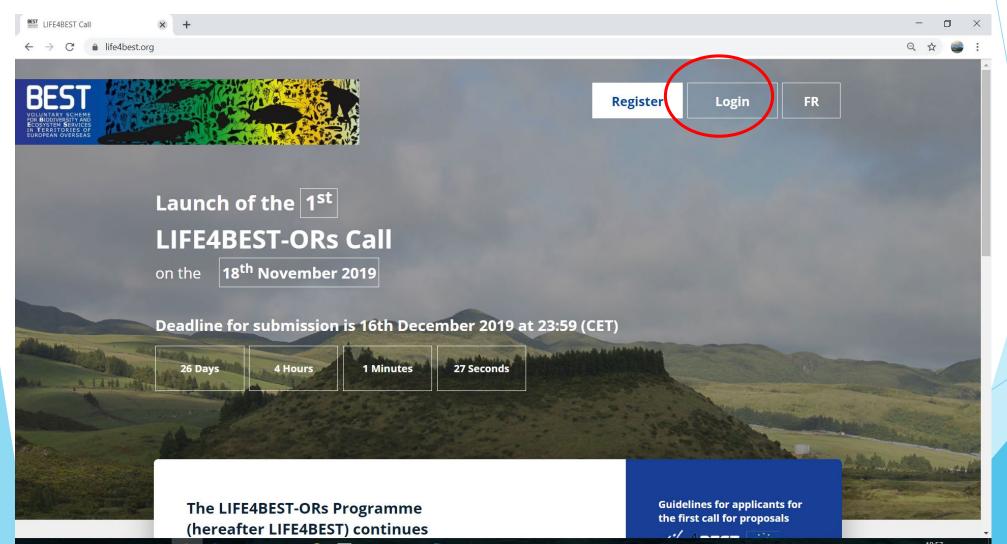

### 2) Go to the Monitoring and Reporting page

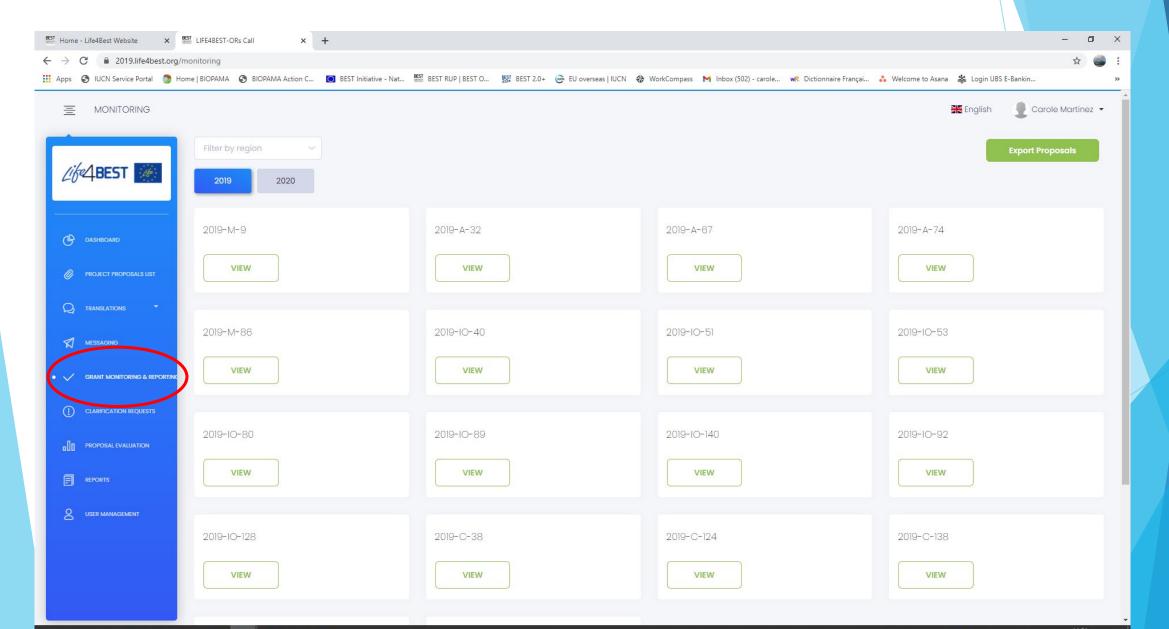

### 2) Go to the Monitoring and Reporting page Select your project

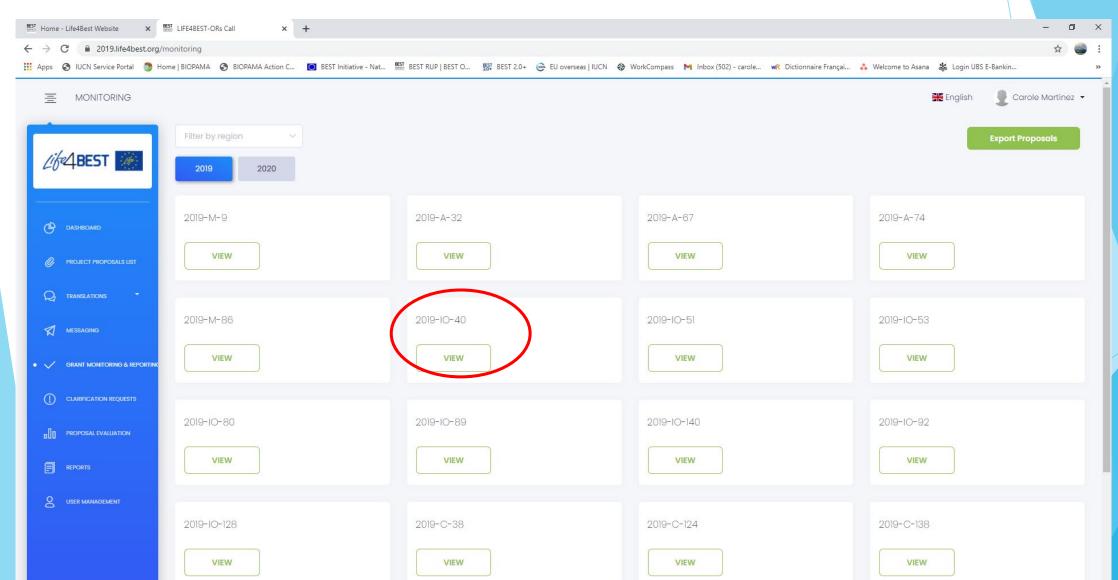

# 3) Review and complete with your regional focal point grantee the info on your grant agreement

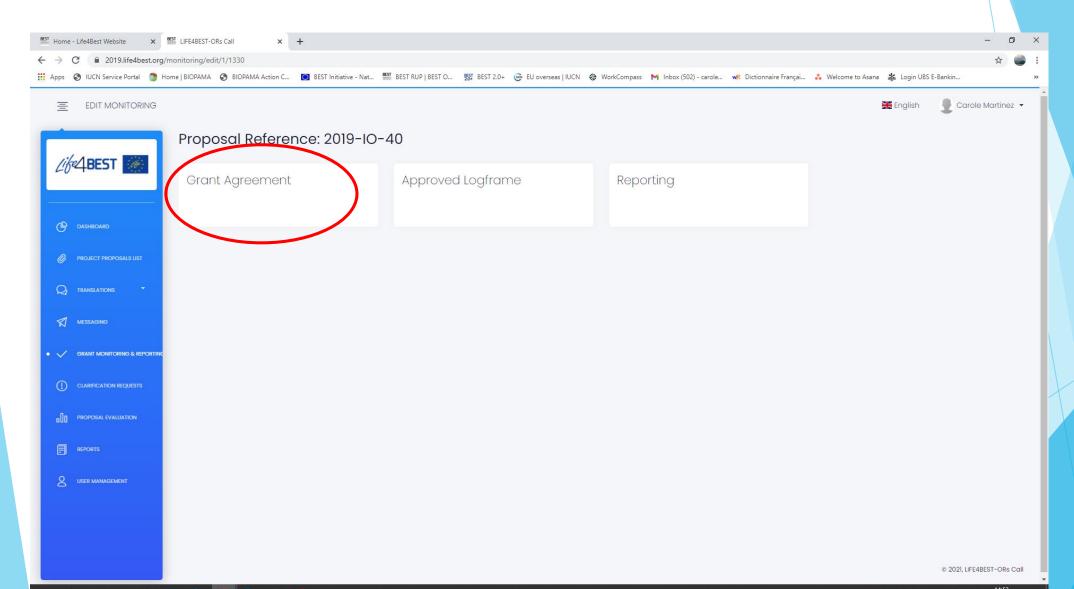

# 3) Review and complete the info on your grant agreement

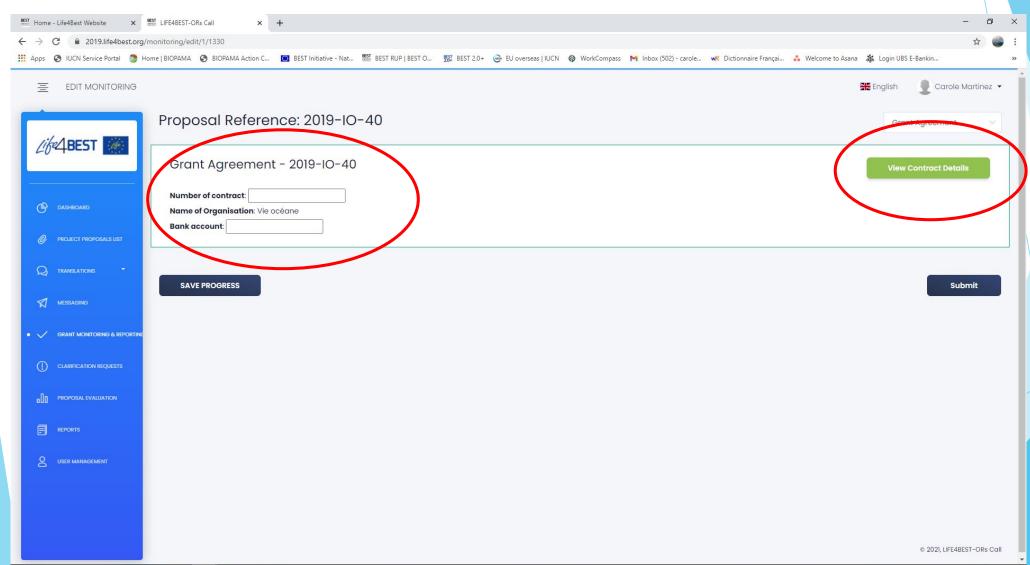

# 3) Review and complete the info on your grant agreement

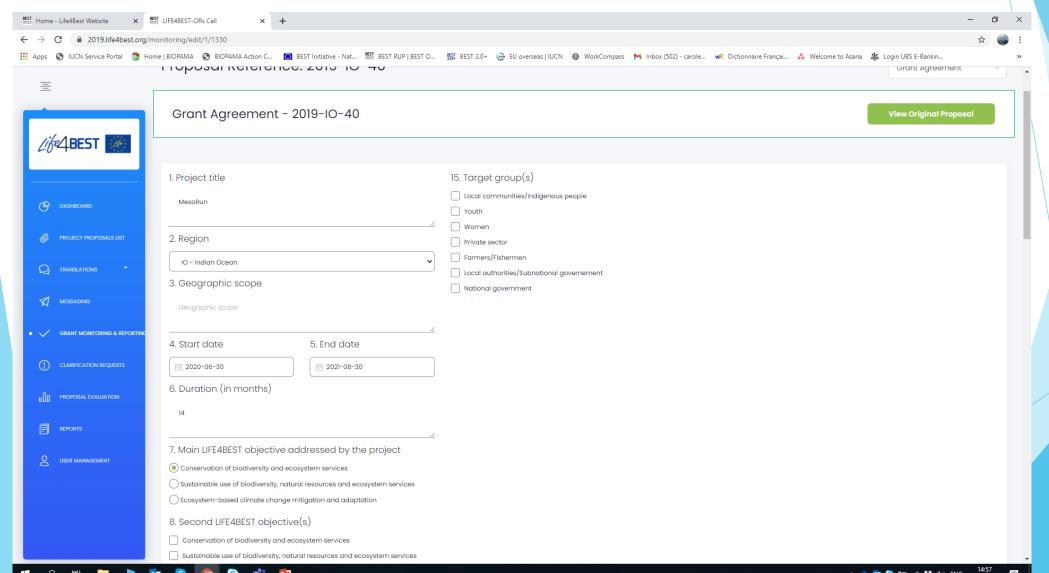

### 4) Monitoring & Reporting

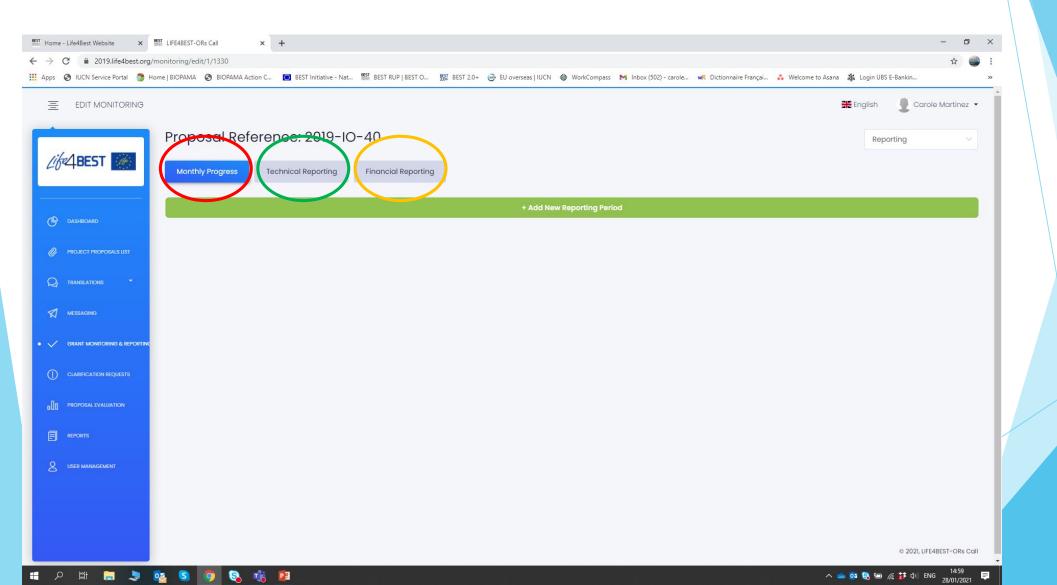

### 4) Monitoring & Reporting -

#### Monthly updates

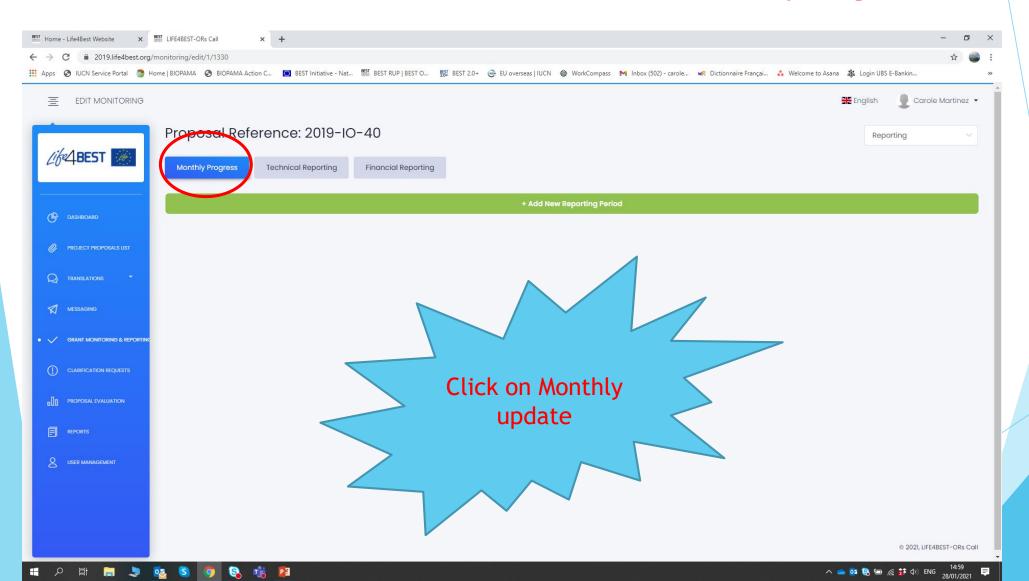

## 4) Monitoring & Reporting - Monthly updates

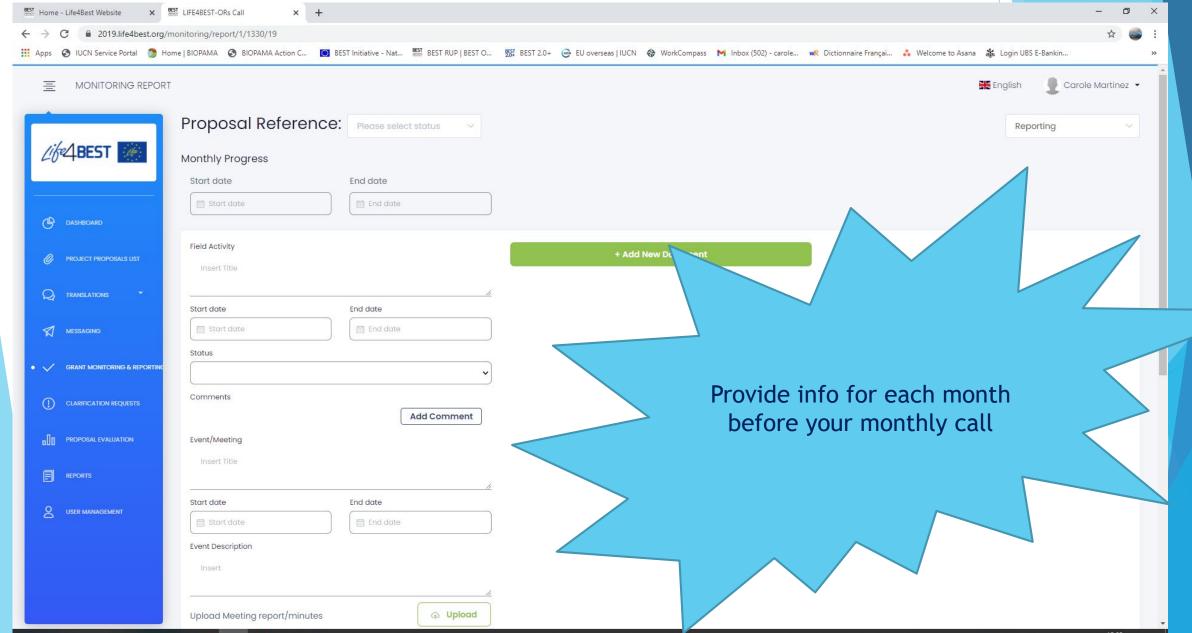

#### 4) Monitoring & Reporting - Click on report progress

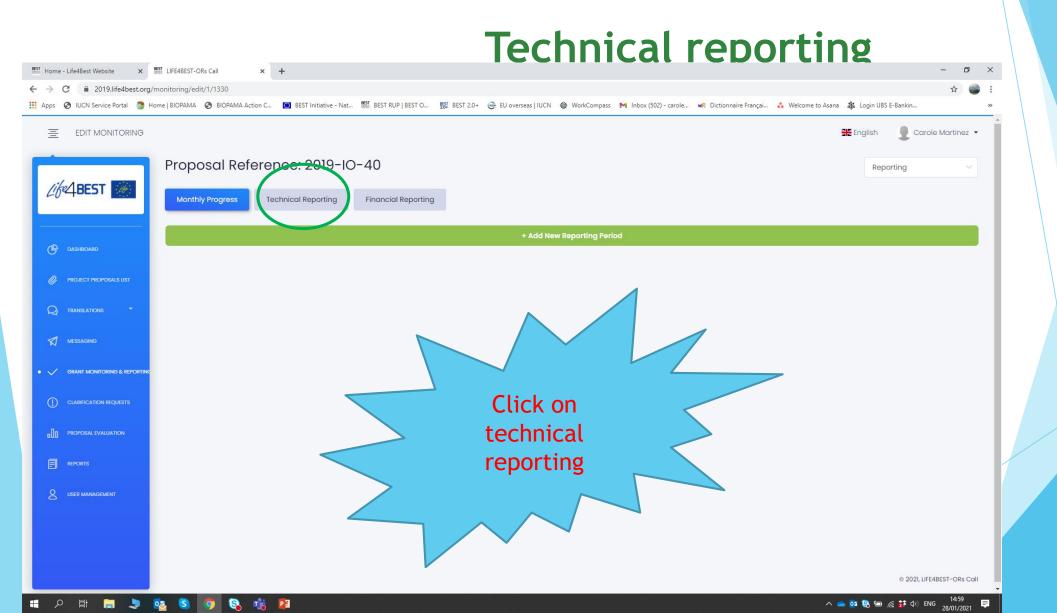

### 4) Monitoring & Reporting - Technical reporting

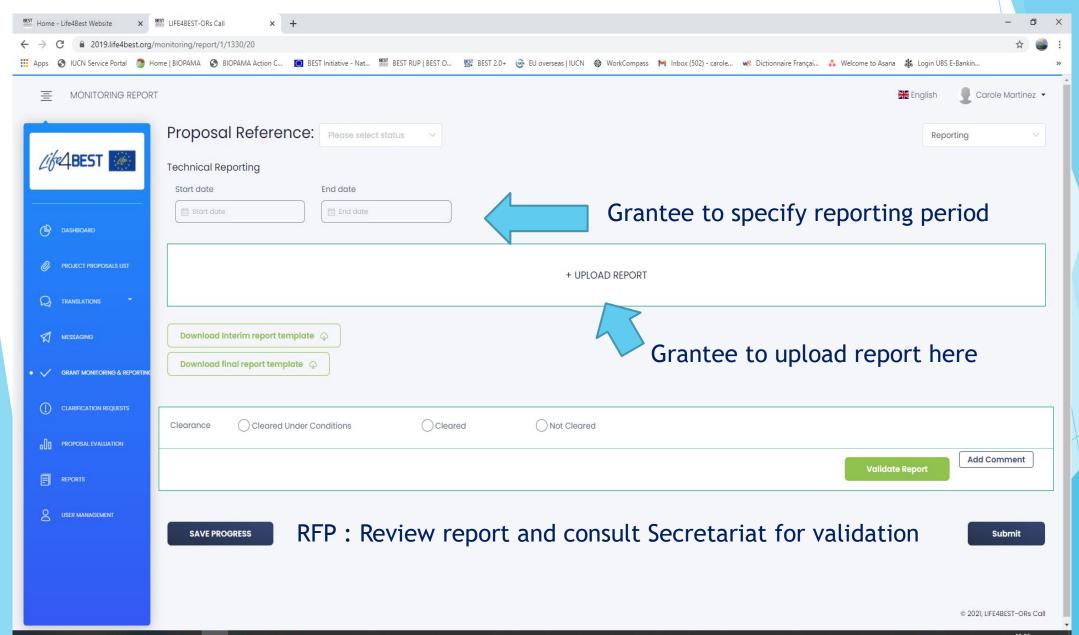

#### 4) Monitoring & Reporting - Click on report progress

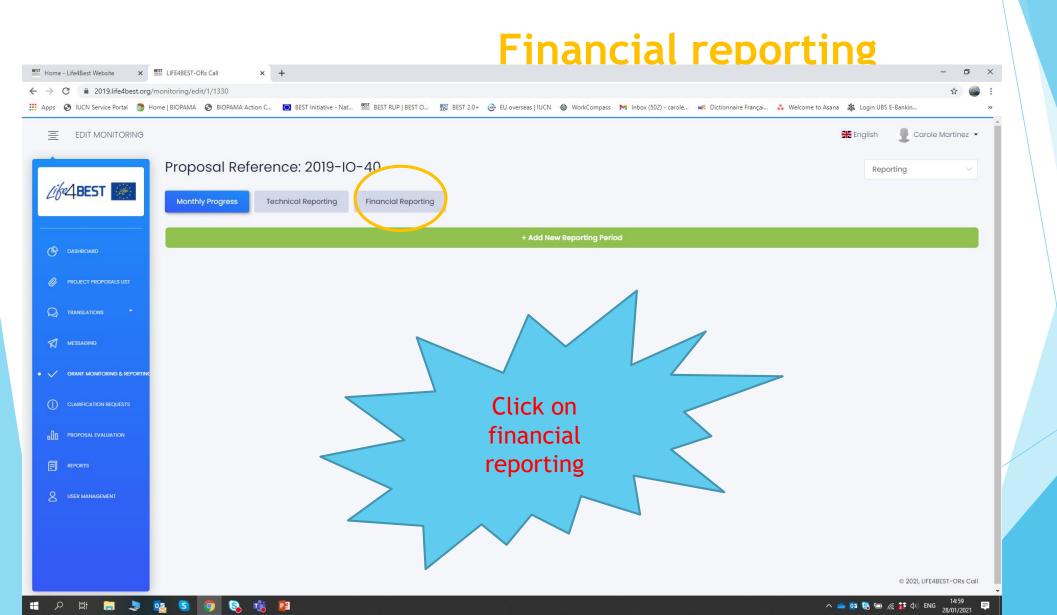

### 4) Monitoring & Reporting - Financial reporting

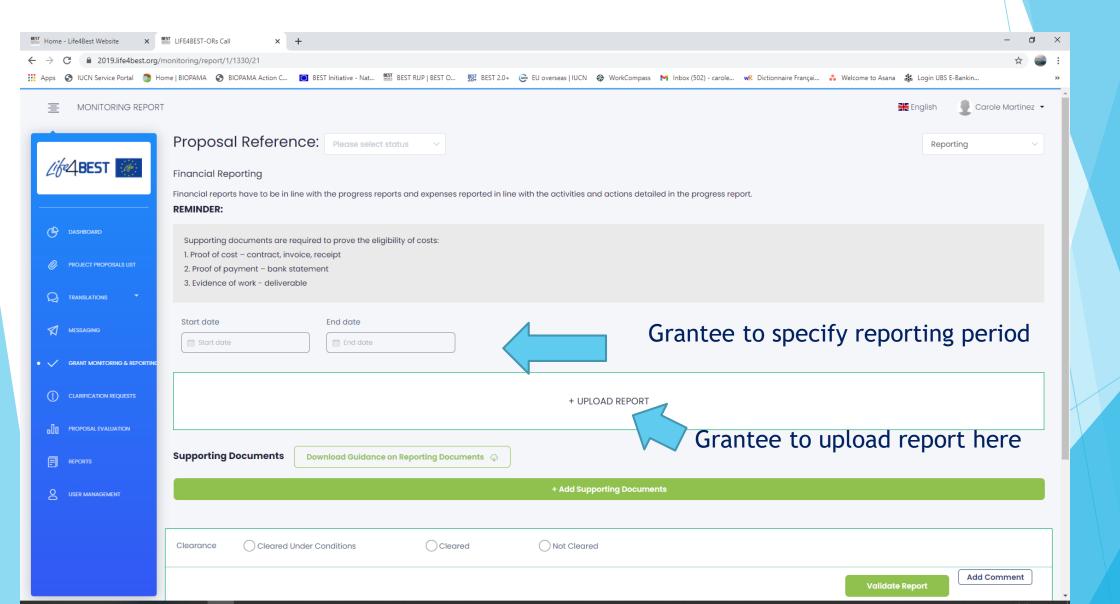

### 4) Monitoring & Reporting - Financial reporting

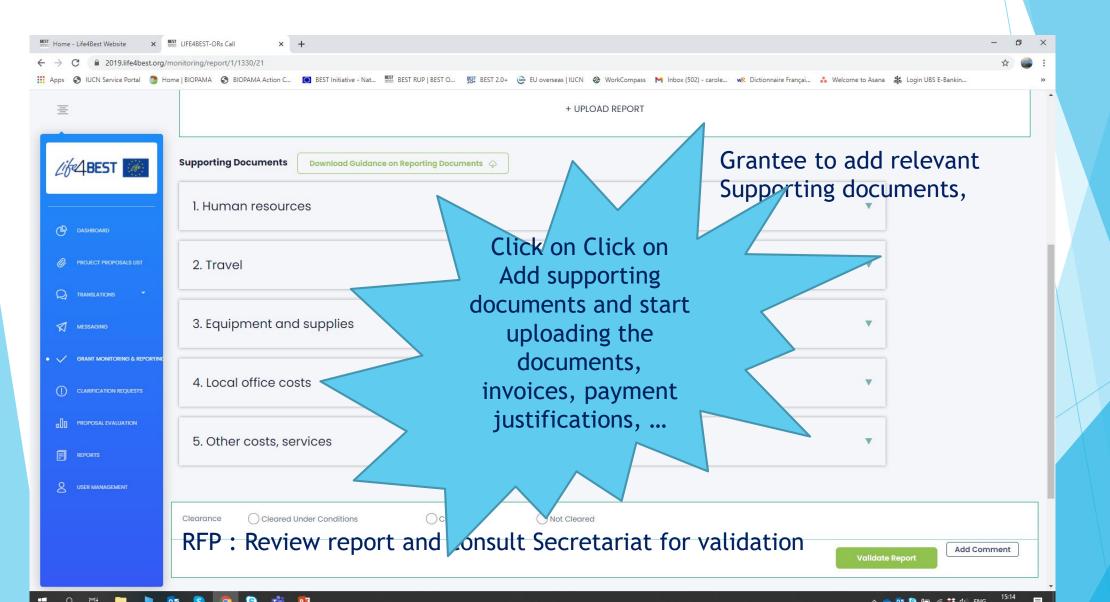

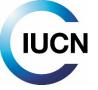

# Have fun!

#### Les bébés requins sont de retour!

Nous avons besoin de vos yeux attentifs en mer mais aussi sur la plage...
... sur toutes les Antilles françaises!

.. sur toutes les Antines françaises :

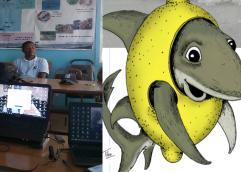

C'est la saison des naissances, que vous soyez en bateau, en paddle, en kayak (...) ou même à pieds le long de la plage, vous aurez peut être la chance de les rencontrer.

Soyez nos « yeux de la mer » : contactez nous en cas d'observation !

Qui sait, vous allez peut être découvrir une nouvelle nurserie de requins dans les Antilles françaises...

> Sharkement, L'équipe de Kap Natirel

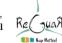

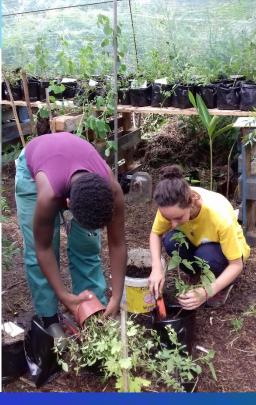

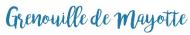

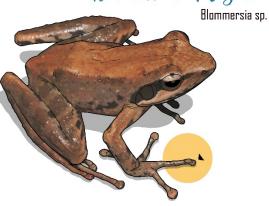

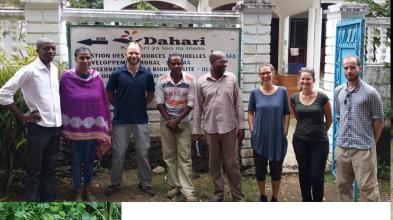

#150 EG # 1500 EG

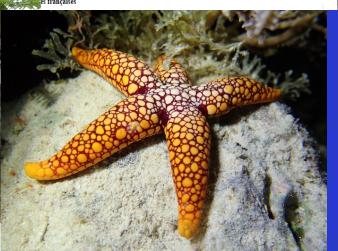

# BEST

VOLUNTARY SCHEME FOR BIODIVERSITY AND ECOSYSTEM SERVICES IN TERRITORIES OF EUROPEAN OVERSEAS